# Yorick Language Reference

(for version 1)

### Starting and Quitting Yorick

To enter Yorick, just type its name: yorick normal Yorick prompt  $\rightarrow$ prompt for continued line cont> prompt for continued string quot> prompt for continued comment comm> prompt in debug mode dbug> quit close all open files and exit Yorick

# Getting Help

Most Yorick functions have online documentation.

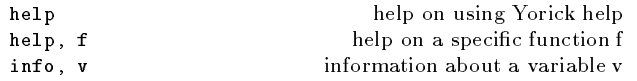

### Error Recovery

To abort a running Yorick program type C-c

To enter Yorick's debug mode after an error, type return in response to the first prompt after the error occurs.

# Array Data Types

The basic data types are:

}

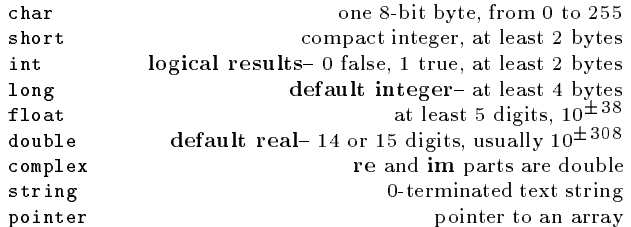

A compound data type compound type can be built from any combination of basic or previously dened data types as follows: struct compound\_type {

```
type name A memb name 1 ;
type_name\_B memb_name_2(dimlist);
type_name_C memb_name_3, memb_name_4(dimlist);
...
```
<sup>A</sup> dimlist is <sup>a</sup> comma delimited list of dimension lengths, or lists in the format returned by the dimsof function, or ranges of the form min index : max index. (By default, min index is 1.)

For example, the complex data type is predefined as: struct complex { double re, im; }

### Constants

By default, an integer number is <sup>a</sup> constant of type long, and <sup>a</sup> real number is <sup>a</sup> constant of type double. Constants of the types short, int, float, and complex are specified by means of the suffices  $s, n, f, and i$ , respectively. Here are some examples:

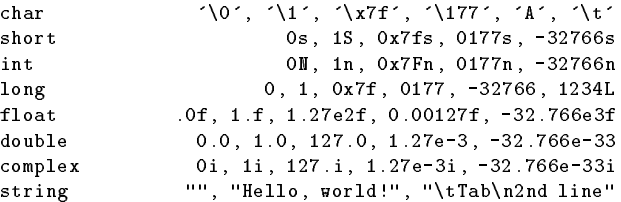

The following escape sequences are recognized in type char and type string constants:

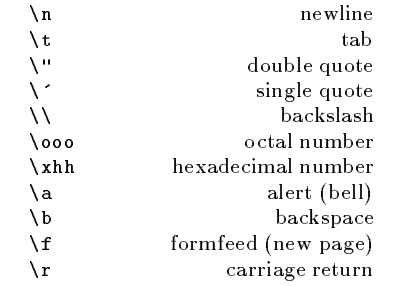

# Defining Variables

 $var = err$  redefines var as the value of  $expr$  $var = \lceil \rceil$ 

Any previous value or data type of var is forgotten. The expr can be a data type, function, file, or any other object.

The = operator is a binary operator which has the side effect of redefining its left operand. It associates to the right, so

 $var1 = var2 = var3 = expr$  initializes all three var to expr

### Arithmetic and Comparison Operators

From highest to lowest precedence,

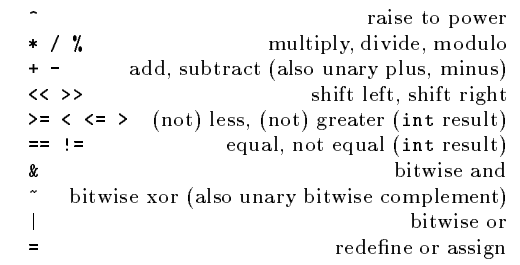

Any binary operator may be prefixed to  $=$  to produce an increment operator; thus  $x*=5$  is equivalent to  $x=x*5$ . Also,  $++x$  and --x are equivalent to x+=1 and x-=1, respectively. Finally, x++ and  $x$ -- increment or decrement x by 1, but return the value of <sup>x</sup> before the operation.

# Creating Arrays

 $[$   $\circ$   $\frac{b}{i}$ ,  $\circ$   $\frac{b}{i}$ ,  $\frac{c}{i}$   $\frac{b}{i}$   $\frac{d}{i}$   $\frac{d}{i}$  build an array of N objects The *obil* may be arrays to build multi-dimensional arrays.

array(value, dimlist) add dimensions dimlist to value  $array(type_name,$   $dimlist)$  return specified array, all zero

 $span(\text{start}, \text{stop}, \text{n})$  n equal stepped values from start to stop  $span1(stat, stop, n)$  n equal ratio values from start to stop  $\text{grow}, \text{var}, \text{sfx1}, \text{sfx2}, \ldots$  append  $\text{sfx1}, \text{sfx1}, \text{etc.}$  to var These functions may be used to generate multi-dimensional arrays; use help for details.

# Indexing Arrays

 $x(index1, index2, ..., indexN)$  is a subarray of the array x

Each index corresponds to one dimension of the  $x$  array, called the ID in this section (the two exceptions are noted below). The *index1* varies fastest, *index2* next fastest, and so on. By default, Yorick indices are 1-origin. An indexI may specify multiple index values, in which case the result array will have one or more dimensions which correspond to the  $ID$  of x. Possibilities for the indexI are:

scalar index

Select one index. No result dimension will correspond to ID.

nil (or omitted)

Select the entire ID. One result dimension will match the ID.

 index range start:stop or start:stop:step Select start, start+step, start+2\*step, etc. One result dimension of length 1+(stop-start)/step and origin 1 will correspond to ID. The default step is 1; it may be negative. In

particular, ::-1 reverses the order of ID.

• index list

Select an arbitrary list of indices - the index list can be any array of integers. The dimensions of the index list will replace the ID in the result.

 $\bullet$  pseudo-index  $-$ 

Insert <sup>a</sup> unit length dimension in the result which was not present in the original array x. There is no  $ID$  for a - index.

rubber-index .. or \*

The **ID** may be zero or more dimensions of  $x$ , forcing it in $dexN$  to be the final actual index of x. A .. preserves the actual indices, \* collapses them to <sup>a</sup> single index.

**• range function** *ifunc* or *ifunc*: range

Apply a range function to all or a subset of the **ID**; the other dimensions are "spectators"; multiple *ifunc* are performed successively from left to right.

Function results and expressions may be indexed directly, e.g.:  $f(a,b,c)(index1,index2)$  or  $(2*x+1)(index1,index2,index3)$ 

If the left hand operand of the <sup>=</sup> operator is an indexed array, the right hand side is converted to the type of the left, and the specied array elements are replaced. Do not confuse this with the redefinition operation  $var$ =:

 $x(index1, index2, ..., indexN) = expr$  assign to a subarray of x

### Array Conformability Rules

Operands may be arrays, in which case the operation is performed on each element of the array(s) to produce an array result. Binary operands need not have identical dimensions, but their dimensions must be conformable. Two arrays are conformable if their first dimensions  $match$ , their second dimensions match, their third dimensions match, and so on up to the number of dimensions in the array with the fewer dimensions. Two array dimensions match if either of the following conditions is met:

 $\bullet$  the dimensions have the same length

one of the dimensions has unit length (1 element)

Unit length or missing dimensions are broadcast (by copying the single value) to the length of the corresponding dimension of the other operand. The result of the operation has the number of dimensions of the higher rank operand, and the length of each dimension is the longer of the lengths in the two operands.

### Logical Operators

Yorick supports C-style logical AND and OR operators. Unlike the arithmetic and comparison operators, these take only scalar operands and return <sup>a</sup> scalar int result. Their precedence is between  $|$  and  $=$ .

The right operand is not evaluated at all if the value of the left operand decides the result value; hence the left operand may be used to determine whether the evaluation of the right operand would lead to an error.

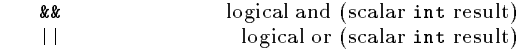

The logical NOT operator takes an array or <sup>a</sup> scalar operand, returning int <sup>1</sup> if the operand was zero, <sup>0</sup> otherwise. Its precedence is above  $\hat{ }$ .

! logical not (int result)

The ternary operator selects one of two values based on the value of <sup>a</sup> scalar condition:

condition ? true expr : false expr

Its precedence is low, and it must be parenthesized in <sup>a</sup> function argumen<sup>t</sup> list or an array index list to preven<sup>t</sup> confusion with the : in the index range syntax. Like && and ||, the expression which is rejected is not evaluated at all.

### Calling Functions

 $f(\text{arg1}, \ldots, \text{argN})$  invoke f as a function f,  $arg1$ , ...,  $argN$  invoke f as a subroutine, discard return

Arguments which are omitted are passed to the function as nil. In addition to positional arguments, <sup>a</sup> function (invoked by either of the above two mechanisms). Keyword arguments look like this:

f, arg1,  $keyA = exprA$ ,  $keyB = exprB$ ,  $arg2$ , ...

where  $keyA$  and  $keyB$  are the names of keyword arguments of the function  $f$ . Omitted keywords are passed to  $f$  as nil values. Keywords typically set optional values which have defaults.

# Defining Functions

A function of N dummy arguments is defined by: func  $func\_name($   $dummv1,$   $dummv2,$  ...,  $dummvN$ ) {

```
body statements
```

```
}
```
If the function has no dummy arguments, the first line of the definition should read:

func\_name

Mark output parameters with a  $\boldsymbol{k}$ , as  $dummyz$  here: func func name ( dummy1, & dummy2, dummy3)

If the function will take keyword arguments, they must be listed after all positional arguments and marked by <sup>a</sup> =: func  $func\_name($  ...,  $dummyN, key1=$ , ...,  $keyN=$ )

If the function allows an indeterminate number of positional arguments (beyond those which can be named), <sup>p</sup>lace the special symbol . after the final dummy argument, but before the first keyword. For example, to define a function which takes one positional argument, followed by an indeterminate number of positional arguments, and one keyword, use:

func  $func\_name(dummyl, ..., key1=)$ The function more\_args() returns the number of unread actual arguments corresponding to the .. indeterminate dummy argument. The function next\_arg() reads and returns the next unread actual argument, or nil if all have been read.

### Variable Scope

**local** var1, var2, ..., varN give the varI local scope extern var1, var2, ..., varN give the varI external scope

If <sup>a</sup> variable var has local scope within <sup>a</sup> function, any value associated with var is temporarily replaced by nil on entry to the function. On return from the function, the external value of var is restored, and the local value is discarded.

If <sup>a</sup> variable var has external scope within <sup>a</sup> function, references to var within the function refer to the var in the "nearest" calling function for which var has local scope (that is, to the most recently created var).

The \*main\* function has no variables of local scope; all variables created at this outermost level persist until they are explicitly undefined or redefined.

Dummy or keyword arguments always have local scope.

In the absence of <sup>a</sup> extern or local declaration, <sup>a</sup> variable var has local scope if, and only if, its first use within the function is as the left operand of a redefinition,  $var = expr$ .

### Returning from Functions

return  $\exp r$  return  $\exp r$  from current function The expr may be omitted to return nil, which is the default return value if no return statement is encountered.

exit,  $msg$  return from all functions, printing  $msg$ error, msg halt with error, printing msg

# Compound Statements

Yorick statements end with <sup>a</sup> ; or end-of-line if the resulting statement would make sense.

Several Yorick statements can be combined into <sup>a</sup> single compound statement by enclosing them in curly braces:

```
{
   statement1
   statement2
   ...
}
```
The bodies of most loops and if statements are compound.

### Conditional Execution

A Yorick statement can be executed or not based on the value of <sup>a</sup> scalar condition (0 means don't execute, non-0 means execute):

if ( $\text{condition}$ ) statement  $T$ 

or, more generally, if ( condition) statementT else statementF

Several if statements may be chained as follows: if ( condition1) statement1 else if (condition2) statement2 else if (condition3) statement3

else statementF

#### Loops

...

Yorick has three types of loops:

while ( $condition$ )  $body\_statement$ do  $body\_statement$  while (condition)

for (  $init\_expr$  ;  $test\_expr$  ;  $inc\_expr$ ) body\_statement

The  $init\_expr$  and  $inc\_expr$  of a for loop may be comma delimited lists of expressions. They or the test expr may be omitted. In particular, for  $($ ;;  $)$ ... means "do forever". If there is a test expr, the body statement of the for loop will execute until it becomes false (possibly never executing). After each pass, but before the test\_expr, the inc\_expr executes. A for loop to make N passes through its *body\_statement* might look like this:

```
for (i=1 ; i<=N ; i++) body_statement
```
Within <sup>a</sup> loop body, the following statements are legal:

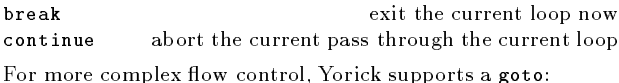

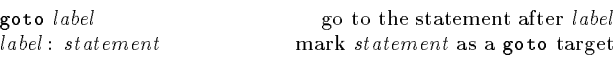

Copyright c <sup>1995</sup> Regents of the University of California designed by David Munro, March <sup>1995</sup> v1.1 for Yorick version 1

Permission is granted to make and distribute copies of this card provided the copyright notice and this permission notice are preserved on all copies.

For copies of the Yorick manual, send email to munro@icf.llnl.gov.

# Yorick Function Reference

(for version 1)

#### Including Source Files

#### #include "lename.i" insert contents of lename

This is <sup>a</sup> parser directive, NOT an executable statement. Yorick also provides two forms of executable include statements:

include "filename.i" parse contents of filename.i

require, "filename.i" parse filename.i if not yet parsed

The effect of the include function is not quite immediate, since any tasks (\*main\* programs) generated cannot execute until the task which called include finishes.

The require function should be placed at the top of a file which represents <sup>a</sup> package of Yorick routines that depends on functions or variables defined in another package  $filename.i$ .

The  $filename.i$  ends with a .i suffix by convention.

#### Comments

/\* Yorick comments begin with slash-asterisk, and end with asterisk-slash. A comment of any size is treated as <sup>a</sup> single blank. \*/

Since /\* ... \*/ comments do not nest properly, Yorick supports C++ style comments as well:

statement // remainder of line is comment  $(C++)$ 

 $//$  Prefix a double slash to each line to comment out

// <sup>a</sup> block of lines, which may contain comments.

### Issuing Shell Commands

You can execute <sup>a</sup> system command, returning to Yorick when the command completes, by prefixing the command line with  $\$ :

\$any shell command line

This is <sup>a</sup> shorthand for the system function:

system, shell string pass shell string to a system shell

You need to use the system function if you want to compute the shell\_string; otherwise  $\$  is more convenient.

Note that the cd (change directory) shell command and its relatives will not have any effect on Yorick's working directory. Instead, use Yorick's cd function to change it's working directory:

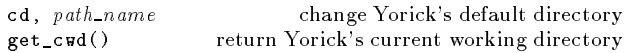

The following functions also relate to the operating system:

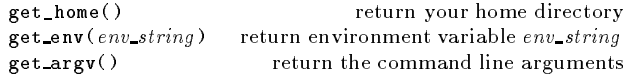

# Matrix Multiplication

The \* binary operator normally represents the product of its operands element-by-element, following the same conformability rules as the other binary operators. However, by marking one dimension of its left operand and one dimension of its right operand with +, \* will be interpreted as <sup>a</sup> matrix multiply along the marked dimensions. The marked dimensions must have the same length. The result will have the unmarked dimensions of the left operand, followed by the unmarked dimensions of the right operand.

For example, if <sup>x</sup> is <sup>a</sup> 12-by-25-by-35 array, <sup>y</sup> and <sup>z</sup> are vectors of length 35, and  $\bf{w}$  is a 9-by-12-by-7 array, then:

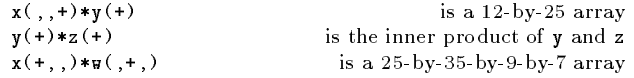

#### Using Pointers

A scalar of type pointer points to <sup>a</sup> Yorick array of any data type or dimensions. Unary & returns <sup>a</sup> pointer to its argument, which can be any array valued expression. Unary \* dereferences its argument, which must be <sup>a</sup> scalar of type pointer, returning the original array. A dereferenced pointer may itself be an array of type pointer. The unary & and \* bind more tightly than any other Yorick operator excep<sup>t</sup> . and -> (the member extraction operators), and array indexing  $x(\ldots)$ :

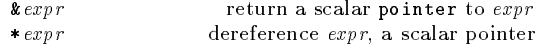

Since <sup>a</sup> pointer always points to <sup>a</sup> Yorick array, Yorick can handle all necessary memory management. Dereference \* or ->, copy by assignment =, or compare to another pointer with  $==$  or  $!=$  are the only legal operations on a pointer. A pointer to <sup>a</sup> temporary expr makes sense and may be useful.

The purpose of the pointer data type is to deal with several related objects of different types or shapes, where the type or shape changes, making struct inapplicable.

### Instancing Data Structures

Any data type  $type\_name$   $\implies$  basic or defined by struct  $\implies$ serves as <sup>a</sup> type converter to that data type. A nil argumen<sup>t</sup> is converted to a scalar zero of the specified type. Keywords matching the member names can be used to assign non-zero values to individual members:

 $type_name()$  scalar instance of  $type_name$ , zero value  $type_name(memb_name_1=expr_1, \ldots)$  scalar type\_name

The . operator extracts <sup>a</sup> member of <sup>a</sup> data structure. The -> operator dereferences <sup>a</sup> pointer to the data structure before extracting the member. For example:

struct Mesh { pointer x, y; long imax, jmax; }  $mesh=$  Mesh( $x=&x$ m,

 $imax = dimsof(xm)(1)$ ,  $imax = dimsof(xm)(2)$ ;  $mesh. y = \&ym \qquad mptr = \&mesh$ print, mesh.x $(2,1:10)$ , mptr->y $(2,1:10)$ ;

# Index Range Functions

Range functions are executed from left to right if more than one appears in <sup>a</sup> single index list. The following range functions reduce the rank of the result, like <sup>a</sup> scalar index:

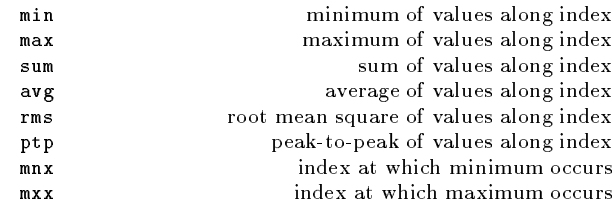

The following functions do not change the rank of the result, like an index range. However, the length of the index is changed as indicated by  $+1$ ,  $-1$ , or 0 (no change):

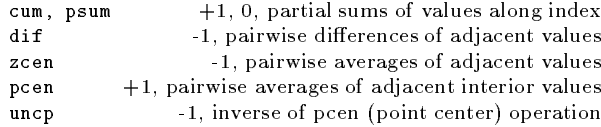

For example, <sup>g</sup>iven <sup>a</sup> two-dimensional array x, x(min, max) returns the largest of the smallest elements along the first dimension. To ge<sup>t</sup> the smallest of the largest elements along the second dimension, use  $x($ , max)(min).

#### Elementary Functions

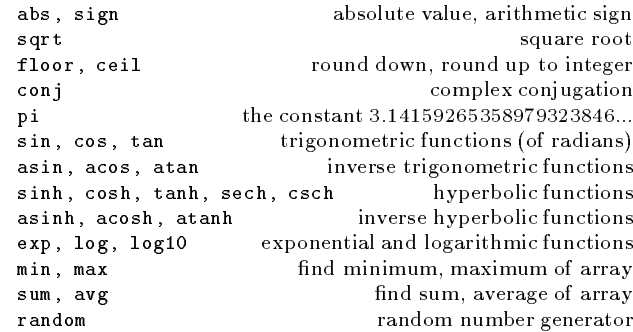

The atan function takes one or two arguments;  $\text{atan}(t)$  returns a value in the range  $(-\pi/2,\pi/2])$ , while  $\texttt{atan}(\texttt{y}\,,\texttt{x})$  returns the counterclockwise angle from  $(1, 0)$  to  $(x, y)$  in the range  $(-\pi, \pi]$ .

The abs function allows any number of arguments; for example, abs(x, y, z) is the same as sqrt(x^2 + y^2 + z^2). The sign satisfies  $sign(0) == 1$  and  $abs(z)*sign(z) == z$  always (even when <sup>z</sup> is complex).

The min and max functions return <sup>a</sup> scalar result when presented with <sup>a</sup> single argument, but the pointwise minimum or maximum when presented with multiple arguments.

The min, max, sum, and single argumen<sup>t</sup> abs functions return integer results when presented integer arguments; the other functions will promote their arguments to <sup>a</sup> real type and return reals.

#### Information About Variables

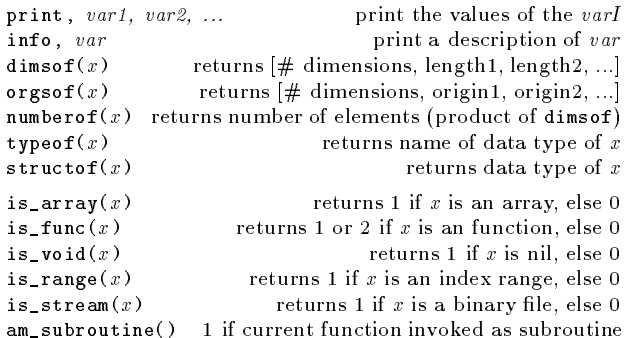

The print function returns <sup>a</sup> string array of one string per line if it is invoked as a function. Using print on files, bookmarks, and other ob jects usually produces some sort of useful description. Also, print is the default function, so that

 $\sqrt{e}$ 

is equivalent to print, expr (if expr is not <sup>a</sup> function).

### Reshaping Arrays

reshape,  $x$ , type name, dimlist masks shape of  $x$ 

Don't try to use this unless (1) you're an expert, and (2) you're desperate. It is intended mainly for recovering from misfeatures of other programs, although there are <sup>a</sup> few legitimate uses within Yorick.

### Logical Functions

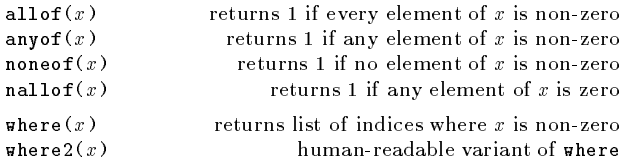

### Interpolation and Lookup Functions

In the following function,  $y$  and  $x$  are one-dimensional arrays which determine a piecewise linear function  $y(x)$ . The x must be monotonic. The  $xp$  (for x-prime) can be an array of any dimensionality; the dimensions of the result will be the same as the dimensions of xp.

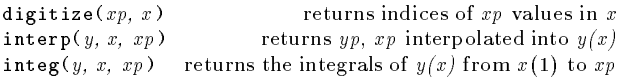

Note that integ is really an area-conserving interpolator. If the  $xp$  coincide with  $x$ , you probably want to use

 $(y(zcen) * x (dif))(cum)$ 

instead.

The on-line help documentation for interp describes how to use interp and integ with multidimensional <sup>y</sup> arrays.

# Sorting

 $sort(x)$  return index list which sorts x

That is,  $x$  (sort(x)) will be in non-decreasing order (x can be an integer, real, or string array). The on-line help documentation for sort explains how to sort multidimensional arrays.

 $median(x)$  return the median of the x array

Consult the on-line help documentation for median for use with multidimensional arrays.

### Transposing

 $transpose(x)$  transpose the 2-D array x transpose(x, permutation) general transpose

The permutation is <sup>a</sup> comma delimited list of cyclic permutations to be applied to the indices of x. Each cyclic permutation may be:

- a list of dimension numbers  $[n1, n2, \ldots, nN]$ to move dimension number  $n1$  (the first dimension is number 1, the second number 2, and so on) to dimension number  $n\ell$ ,  $n\ell$  to  $n\ell$ , and so on, until finally  $nN$  is moved to  $n\ell$ .
- $\bullet$  a scalar integer n

to move dimension number 1 to dimension number  $n$ , 2 to  $n+1$ , and so on, cyclically permuting all of the indices of x.

In either case, n or  $nI$  can be non-positive to refer to indices relative to the final dimension of  $x$ . That is, 0 refers to the final dimension of  $x$ ,  $-1$  to the next to last dimension, and so on. Thus,

transpose $(x, [1,0])$ swaps the first and last dimensions of  $x$ .

### Manipulating Strings

Yorick type string is a pointer to a 0-terminated array of char. A string with zero characters  $=$  ""  $=$  differs from a zero pointer  $=$ string(0). <sup>A</sup> string variable <sup>s</sup> can be converted to <sup>a</sup> pointer to a 1-D array of char, and such a pointer  $p$  can be converted back to <sup>a</sup> string:

```
p= pointer(s);
```

```
s= string(p);
```
These conversions copy the characters, so you can't use the pointer  $p$  to alter the characters of  $s$ .

Given a string or an array of strings  $s$ :

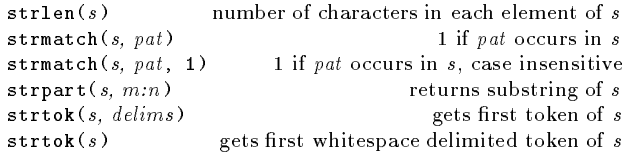

The strtok function returns a 2-by-dimsof(s) array of strings  $-$  the first token followed by the remainder of the string. The token will be string(0) if no tokens were present; the remainder of string will be string(0) if there are no characters after the token.

# Advanced Array Indexing

- A scalar index or the start and stop of an index range may be non-positive to reference the elements near the end of <sup>a</sup> dimension. Hence, 0 refers to the final element,  $-1$  refers to the next to last element, -2 to the element before that, and so on. For example,  $x(2:-1)$  refers to all but the first and last elements of the 1-D array x. This convention does  $\text{NOT}$ work for an index list.
- A range function ifunc may be followed by <sup>a</sup> colon and an index range start:stop or start:stop:step in order to restrict the indices to which the range function applies to <sup>a</sup> subset of the entire dimension. Hence,  $x$ (min:2:-1) returns the minimum of all the elements of the  $1-D$  array x, excluding the first and last elements.
- An index specied as <sup>a</sup> scalar, the start or stop of an index range, or an element of an index list may exceed the length of the indexed dimension ID, provided that the entire indexing operation does not overreach the bounds of the array. Thus, if y is a 5-by-6 array, then  $y(22)$  refers to the same datum as  $y(2,5)$ .
- The expression  $z(.) =$  using the rubber-index operator..  $-$  refers to the entire array  $z$  . This is occasionally useful as the left hand side of an assignment statement in order to force broadcasting and type conversion of the right hand expression to the preallocated type and shape z.
- The expression  $z(*)$  using the rubber-index operator  $*$  collapses <sup>a</sup> multidimensional array <sup>z</sup> into <sup>a</sup> one-dimensional array. Even more useful as  $z(*)$  to preserve the final index of an array and force <sup>a</sup> two-dimensional result.

### Generating Simple Meshes

Many Yorick calculations begin by defining an array of  $x$  values which will be used as the argumen<sup>t</sup> to functions of <sup>a</sup> single variable. The easiest way to do this is with the span or span<sup>l</sup> function:

 $x=$  span $(x \min, x \max, 200)$ ;

This gives 200 points equally spaced from x min to x max.

A two dimensional rectangular grid is most easily obtained as follows:

```
x= span(x=min, x_max, 50)(, -1:40);
y= span(y=min, y_max, 40)(-:1:50,);
```
This <sup>g</sup>ives <sup>a</sup> 50-by-40 rectangular grid with <sup>x</sup> varying fastest. Such <sup>a</sup> grid is appropriate for exploring the behavior of <sup>a</sup> function of two variables. Higher dimensional meshes can be built in this way, too.

```
Copyright

c 1995 Regents of the University of California
      designed by David Munro, March 1995 v1.1
                 for Yorick version 1
```
Permission is granted to make and distribute copies of this card provided the copyright notice and this permission notice are preserved on all copies.

For copies of the Yorick manual, send email to munro@icf.llnl.gov.

# Yorick I/O Reference

(for version 1)

#### Opening and Closing Text Files

 $f = \text{open}(filename, mode)$  open filename in mode close,  $f$  close file  $f$  (automatic if  $f$  redefined)

The mode is a string which announces the type of operations you intend to perform: "r" (the default if mode is omitted) means read operations only, "w" means write only, and destroy any existing file *filename*, " $r+$ " means read/write, leaving any existing file *filename* intact. Other *mode* values are also meaningful; see help.

The file variable  $f$  is a distinct data type in Yorick; text files have a different data type than binary files. The print or info function will describe the file. The close function is called implicitly when the last reference to a file disappears.

# Reading Text

read, f, var1, var2, ..., varN reads the varI from file f read, var1, var2, ..., varN reads the varI from keyboard readn, f, var1, var2, ..., varN read, skip non-numeric tokens  $rdline(f)$  returns next line from file f rdline $(f, n)$  returns next n lines from file f sread, s, var1, var2, ..., var $N$  reads the varI from string s

The data type and dimensions of the varI determine how the text is converted as it is read. The varI may be arrays, provided the arrays have identical dimensions. If the  $varI$  have length  ${\bf L},$  then the read is applied as if called  ${\bf L}$  times, with successive elements of each of the varI read on each call.

The read function takes the promp<sup>t</sup> keyword to set the promp<sup>t</sup> string, which defaults to "read> ".

Both read and sread accep<sup>t</sup> the format keyword. The format is a string containing conversion specifiers for the  $varI$ . The number of conversion specifiers should match the number of varI. If the *varI* are arrays, the format string is applied repeatedly until the arrays are filled.

Read format strings in Yorick have (nearly) the same meaning as the format strings for the ANSI standard C library scanf routine. In brief, <sup>a</sup> format string consists of:

• whitespace

means to skip any number of whitespace characters in the source

```
• characters other than whitespace and %
 must match characters in the source exactly or the read op-
  eration stops
```
**•** conversion specifiers beginning with **%** 

each specifier ends with one of the characters d (decimal integer), <sup>i</sup> (decimal, octal, or hex integer), <sup>o</sup> (octal integer), <sup>x</sup> (hex integer), <sup>s</sup> (whitespace delimited string), any of e, f, or  $g$  (real),  $[xxx]$  to match the longest string of characters in the list,  $[^{\dagger}xxx]$  to match the longest string of characters not in the list, or  $\frac{y}{x}$  (the  $\frac{y}{x}$  character = not a conversion)

# Writing Text

write, f,  $exp r1$ ,  $exp r2$ , ...,  $exp rN$  writes the  $exp rI$  to file f write,  $expr1$ ,  $expr2$ , ..,  $exprN$  writes the  $exprI$  to terminal swrite( $expr1, expr2, ..., exprN$ ) returns the  $exprI$  as a string

The surite function returns an array of strings  $-$  one string for each line that would have been produced by the write function.

The  $\exp rI$  may be arrays, provided the arrays are conformable. In this case, the  $\mathit{exprI}$  are broadcast to the same length  $\mathbf{L},$ then the write is applied as if called L times, with successive elements of the  $exp rI$  written on each call.

Both functions accep<sup>t</sup> an optional format keyword. Write format strings in Yorick have (nearly) the same meaning as the format strings for the ANSI stacndard C library printf routine. In brief, <sup>a</sup> format string consists of:

• characters other than % which are copied directly to output

• conversion specifiers beginning with %

of the general format  $\mathcal{K}$  FW.PSC where:

F is zero or more of the optional flags  $-$  (left justify),  $+$  (always print sign), (space) (leave space if  $+$ ), 0 (leading zeroes)

 $W$  is an optional decimal integer specifying the minimum number of characters to output

 $P$  is an optional decimal integer specifying the number of digits of precision

 $S$  is one of h, 1, or L, ignored by Yorick

C is d or i (decimal integer),  $\circ$  (octal integer), x (hex integer).  $f$  (fixed point real), e (scientific real),  $g$  (fixed or scientific real), s (string), c (ASCII character), or  $\chi$  (the  $\chi$  character = not <sup>a</sup> conversion)

For example,

> write, format=" tp %7.4f %e\n", [1.,2.], [.5,.6] tp 1.0000 5.000000e-01 tp 2.0000 6.000000e-01

>

### Positioning <sup>a</sup> Text File

The write function always appends to the end of a file.

A sequence of read operations may be intermixed with write operations on the same file. The two types of operations do not interact.

The read and rdline functions read the file in complete lines; a file cannot be positioned in the middle of a line  $=$  although the read functionmay ignore <sup>a</sup> par<sup>t</sup> of the last line read, subsequent read operations will begin with the next full line. The following functions allow the file to be reset to a previously read line.

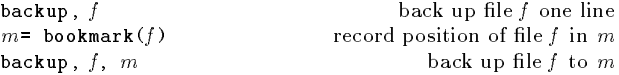

The bookmark  $m$  records the current position of the file; it has <sup>a</sup> distinct Yorick data type, and the info or print function can be used to examine it. Without <sup>a</sup> bookmark, the backup function can back up only <sup>a</sup> single line.

# Opening and Closing Binary Files

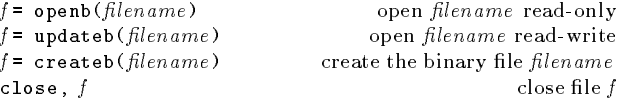

A binary file  $f$  has a Yorick data type which is distinct from a text file. The info and print functions describe  $f$ . The close function will be called implicitly when the last reference to <sup>a</sup> file disappears, e.g.- if f is redefined.

The data in a binary file is organized into named variables, each of which has <sup>a</sup> data type and dimensions. The . operator, which extracts members from a structure instance, accepts binary files for its left operand. Thus:

```
f= updateb("foo.bar");
print, f.var1, f.var2(2:8,::4);
f.var3(2,5)=3.14;
close, f;
```
Opens a file, prints var1 and a subarray of var2, sets one element of var3, then closes the file.

The show command prints an alphabetical list of the variables contained in a file:

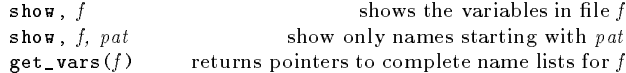

### Saving and Restoring Variables

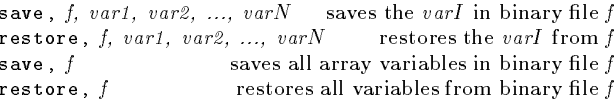

Unlike  $f_{\text{var}}I = exp r$ , the save function will create the variable  $varI$  in the file  $f$  if it does not already exist.

The restore function redefines the in-memory  $varI$ . If several binary files are open simultaneously, the  $f_{\text{v}}$  syntax will be more useful for reading variables than the restore function.

Note that a single command can be used to create a binary file, save variables  $varI$  in it, and close the file:

```
save, createb(filename), var1, var2, ..., varN
```
A similar construction using restore and open<sup>b</sup> is also useful.

# Reading History Records

A binary file may have two groups of variables: those belonging to <sup>a</sup> set of history records, and non-record variables. The record variables may have different values in each record. The records are labeled by (optional) time and cycle numbers:

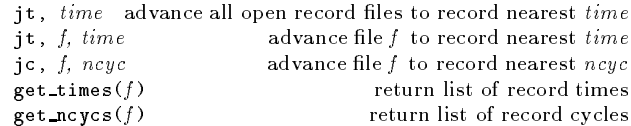

# Writing History Records

To write a family of files containing history records:

1. Create the file using createb.

- 2. Write all of the non-record (time independent) variables to the file using save.
- 3. Create <sup>a</sup> record which will correspond to time time and cycle ncyc for future jt and jc commands. Use:

add\_record, f, time, ncyc make new record at time, ncyc

- 4. Write all record (time dependent) variables to the file using save. After the first add\_record, save will create and store record variables instead of non-record variables as in step 2.
- 5. Repeat steps 3 and 4 for each new record you wish to add to the file. For the second and subsequent records, save will not allow variables which were not written to the first record, or whose data type or shape has changed since the first record. That is, the structure of all history records in a file must be identical. Use type pointer variables to deal with data which changes in size, shape, or data type.

After each add\_record, any number of save commands may be used to write the record.

If the current member of a history record file family has at least one record, and if the next record would cause the file to exceed the maximum allowed file size, add\_record will automatically form the next member of the family. The maximum family member file size defaults to 4 MBytes, but:

set filesize,  $f$ ,  $n_b$  bytes set family member size

# Opening Non-PDB Files

Yorick expects binary files to be in PDB format, but it can be trained to recognize any file whose format can be described using its Contents Log file description language. The basic idea is that if you can figure out how to compute the names, data types, dimensions, and disk addresses of the data in the file, you can train Yorick to open the file; once open, all of Yorick's machinery to manipulate the data will grind away as usual.

The following functions can be used to teach Yorick about <sup>a</sup> non-PDB file; use help to get complete details:

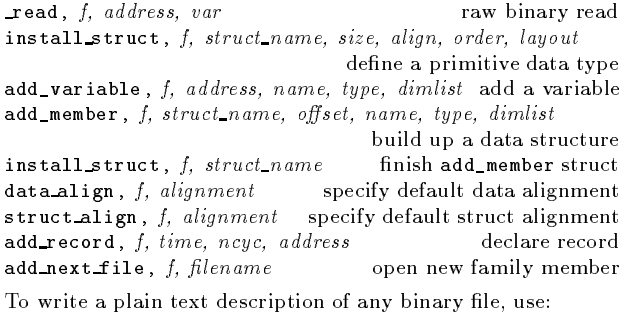

dump clog, f, clogname write Contents Log for f

# Making Plots

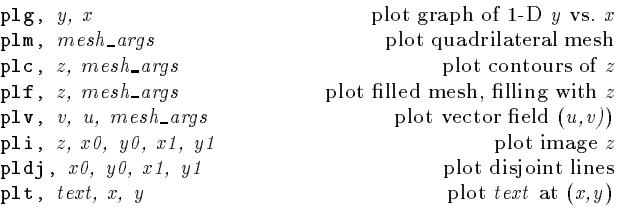

The mesh\_args may be zero, two, or three arguments as follows:

omitted to use the current default mesh set by:

plmesh, mesh\_args set default quadrilateral mesh <sup>p</sup>lmesh delete current default quadrilateral mesh

 $\bullet$  y, x

To set mesh points to  $(x, y)$ , which must be 2-D arrays of the same shape, with at least two elements in each dimension.

 $\bullet$  y, x, ireq

To set mesh points to  $(x, y)$ , as above, with a region number array *ireg*. The *ireg* should be an integer array of the same shape as y and x, which has a non-zero "region number" for every meaningful zone in the problem. The first row and column of ireg do not correspond to any zone, since there are one fewer zones along each dimension than points in  $y$  and  $x$ .

The <sup>p</sup>lc command accepts the levs keyword to specify the list of <sup>z</sup> values to be contoured; by default, eight linearly spaced levels are generated.

The <sup>p</sup>lc and <sup>p</sup>lmesh commands accep<sup>t</sup> the triangle keyword to specify <sup>a</sup> detailed triangulation map for the contouring algorithm. Use the help, triangle for details.

The <sup>p</sup>lv command accepts the scale keyword to specify the scaling factor to be applied to  $(u, v)$  before rendering the vectors in  $(x, y)$  space; by default, the vector lengths are chosen to be comparable to typical zone dimensions.

The <sup>p</sup>lm command accepts the boundary keyword, which should be set to 1 if only the mesh boundary, rather than the mesh interior, is to be <sup>p</sup>lotted.

The <sup>p</sup>lm, <sup>p</sup>lc, <sup>p</sup>lf, and <sup>p</sup>lv commands accep<sup>t</sup> the region keyword to restrict the <sup>p</sup>lot to only one region of the mesh, as numbered by the ireg argument. The default region is 0, which is interpreted to mean the every non-0 region of the mesh.

The pli command produces a cell array; the  $x\theta$ ,  $y\theta$ ,  $x\theta$ ,  $y\theta$ . which are optional, specify the coordinates of the opposite corners of the cell array.

Numerous other keywords adjust the style of lines, text, etc.

### Plot Paging and Hardcopy

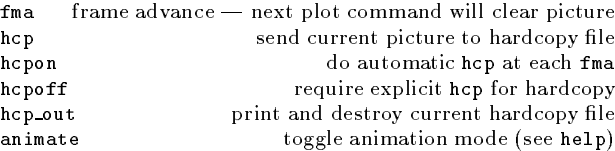

# Setting Plot Limits

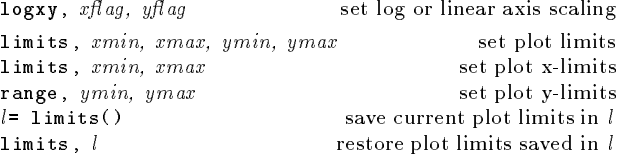

The four plot limits can be numbers to fix them at specific values, or the string "e" to specify extreme values. The limits command accepts the keywords square, nice, and restrict, which control how extreme values are computed.

Plot limits may also be set by point-and-click in the X window. The left button zooms in, middle button pans, and right button zooms out. Refer help on limits for details.

# Managing Graphics Windows

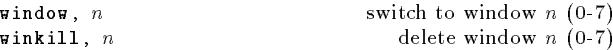

The window command takes several keywords, for example: dpi=75 makes <sup>a</sup> smaller X window than the default dpi=100, private=1 forces use of private instead of shared colors, dump=1 forces the palette to be dumped to the hcp file, and style specifies an alternative style sheet for tick and label style ("work.gs" and "boxed.gs" are two predefined style sheets).

The <sup>p</sup>lf and <sup>p</sup>li commands require <sup>a</sup> color palette:

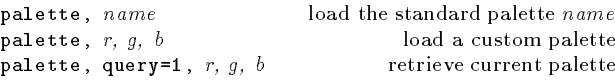

Standard palette names: "earth.gp" (the default), "gray.gp", "yarg.gp", "stern.gp", "heat.gp", and "rainbow.gp".

### Graphics Query, Edit, and Defaults

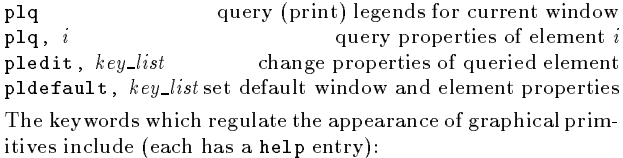

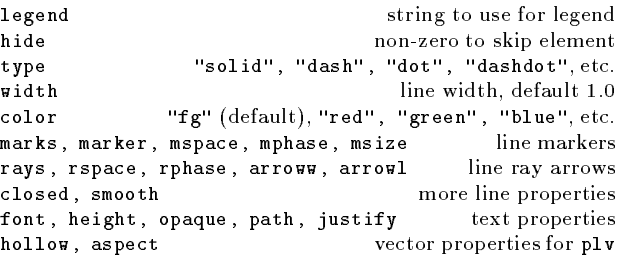

Copyright c <sup>1995</sup> Regents of the University of California designed by David Munro, March <sup>1995</sup> v1.1 for Yorick version 1

Permission is granted to make and distribute copies of this card provided the copyright notice and this permission notice are preserved on all copies.

For copies of the Yorick manual, send email to munro@icf.llnl.gov.